# **TATA CARA PENULISAN ARTIKEL LPPM UPN "VETERAN" YOGYAKARTA**

# **1. PEDOMAN UMUM**

- a. Naskah merupakan ringkasan hasil penelitian / pengabdian.
- b. Naskah sudah ditulis dalam bentuk format Ms Word & PDF yang **sudah jadi dan siap cetak** sesuai dengan template yang disediakan.
- c. Ukuran file naskah maksimal 5MB.
- d. Naskah ditulis dalam bahasa Indonesia atau bahasa Inggris dengan huruf *Times New Roman font 11.* Panjang naskah sekitar 8–15 halaman dan diketik 1 spasi.
- e. Naskah dalam format Ms Word & pdf di email ke [lppm@upnyk.ac.id](mailto:lppm@upnyk.ac.id)
- f. Seting halaman adalah 2 kolom dengan *equal with coloumn* dan jarak antar kolom 5 mm, sedangkan Judul, Identitas Penulis, dan *Abstract* ditulis dalam 1 kolom.
- g. Ukuran kertas adalah A4 dengan lebar batas-batas tepi (*margin*) adalah 3 cm untuk batas atas, bawah, kiri dan kanan.

### **2. SISTIMATIKA PENULISAN**

- a. Bagian awal : judul, nama penulis, abstraksi.
- b. Bagian utama : berisi pendahuluan, Kajian literature dan pengembangan hipotesis (jika ada), cara/metode penelitian, hasil penelitian dan pembahasan, dan kesimpulan dan saran (jika ada).
- c. Bagian akhir : ucapan terimakasih (jika ada), keterangan simbol (jika ada), dan daftar pustaka.

### **3. JUDUL DAN NAMA PENULIS**

- a. Judul dicetak dengan huruf besar/kapital, dicetak tebal (*bold*) dengan jenis huruf *Times New Roman font* 12, spasi tunggal dengan jumlah kata maksimum 15.
- b. Nama penulis ditulis di bawah judul tanpa gelar, tidak boleh disingkat, diawali dengan huruf kapital, tanpa diawali dengan kata "oleh", urutan penulis adalah penulis pertama diikuti oleh penulis kedua, ketiga dan seterusnya.
- c. Nama perguruan tinggi dan alamat surel (*email*) semua penulis ditulis di bawah nama penulis dengan huruf *Times New Roman font* 10.

# **4. ABSTRACT**

- a. *Abstract* ditulis dalam bahasa Inggris, berisi tentang inti permasalahan/latar belakang penelitian, cara penelitian/pemecahan masalah, dan hasil yang diperoleh. Kata *abstract* dicetak tebal (*bold*).
- b. Jumlah kata dalam *abstract* tidak lebih dari 250 kata dan diketik 1 spasi.
- c. Jenis huruf *abstract* adalah *Times New Roman font* 11, disajikan dengan rata kiri dan rata kanan, disajikan dalam satu paragraph, dan ditulis tanpa menjorok (*indent*) pada awal kalimat.
- d. *Abstract* dilengkapi dengan *Keywords* yang terdiri atas 3-5 kata yang menjadi inti dari uraian abstraksi. Kata *Keywords* dicetak tebal (*bold*).

# **5. ATURAN UMUM PENULISAN NASKAH**

- a. Setiap sub judul ditulis dengan huruf *Times New Roman font* 11 dan dicetak tebal (*bold*).
- b. Alinea baru ditulis menjorok dengan *indent-first line* 0,75 cm, antar alinea tidak diberi spasi.
- c. Kata asing ditulis dengan huruf miring.
- d. Semua bilangan ditulis dengan angka, kecuali pada awal kalimat dan bilangan bulat yang kurang dari sepuluh harus dieja.
- e. Tabel dan gambar harus diberi keterangan yang jelas, dan diberi nomor urut.

#### **6. REFERENSI**

Penulisan pustaka menggunakan sistem *Harvard Referencing Standard*. Semua yang tertera dalam daftar pustaka harus dirujuk di dalam naskah. Kemutakhiran referensi sangat diutamakan.

### **A. Buku**

[1] Penulis 1, Penulis 2 dst. (Nama belakang, nama depan disingkat). Tahun publikasi. *Judul Buku cetak miring.* Edisi, Penerbit. Tempat Publikasi.

Contoh:

O'Brien, J.A. dan J.M. Marakas. 2011. *Management Information Systems*. Edisi 10. McGraw-Hill. New York-USA.

### **B. Artikel Jurnal**

- [2] Penulis 1, Penulis 2 dan seterusnya, (Nama belakang, nama depan disingkat). Tahun publikasi. Judul artikel*. Nama Jurnal Cetak Miring*. Vol. Nomor. Rentang Halaman.
	- Contoh:

Cartlidge, J. 2012. Crossing boundaries: Using fact and fiction in adult learning. *The Journal of Artistic and Creative Education*. 6 (1): 94-111.

#### C. **Prosiding Seminar/Konferensi**

[3] Penulis 1, Penulis 2 dst, (Nama belakang, nama depan disingkat). Tahun publikasi. Judul artikel*. Nama Konferensi*. Tanggal, Bulan dan Tahun, Kota, Negara. Halaman. Contoh:

Michael, R. 2011. Integrating innovation into enterprise architecture management. *Proceeding on Tenth International Conference on Wirt-schafts Informatik*. 16-18 February 2011, Zurich, Swis. Hal. 776-786.

#### **D. Tesis atau Disertasi**

[4] Penulis (Nama belakang, nama depan disingkat). Tahun publikasi. Judul. *Skripsi, Tesis, atau Disertasi.* Universitas.

Contoh:

Soegandhi. 2009. Aplikasi model kebangkrutan pada perusahaan daerah di Jawa Timur. *Tesis.* Fakultas Ekonomi Universitas Joyonegoro, Surabaya.

#### **E. Sumber Rujukan dari Website**

[5]Penulis. Tahun. *Judul*. Alamat *Uniform Resources Locator* (URL). Tanggal Diakses. Contoh:

Ahmed, S. dan A. Zlate. Capital flows to emerging market economies: A brave new world[?.](http://www.cdm.pitt.edu/Portals/2/PDF/WorkingPaperSeries/CDM_Working_Paper_1103.pdf) [http://](http://www.cdm.pitt.edu/Portals/2/PDF/WorkingPaperSeries/CDM_Working_Paper_1103.pdf)*[www.federalreserve.gov/pubs/ifdp/2013/1081/ifdp1081.pdf](http://www.cdm.pitt.edu/Portals/2/PDF/WorkingPaperSeries/CDM_Working_Paper_1103.pdf)*[.](http://www.cdm.pitt.edu/Portals/2/PDF/WorkingPaperSeries/CDM_Working_Paper_1103.pdf) Diakses tanggal 18 Juni 2013**.** 

# **7. ATURAN TAMBAHAN**

#### **7.1 Penulisan Rumus**

Rumus matematika ditulis secara jelas dengan *Microsoft Equation* atau aplikasi lain yang sejenis dan diberi nomor seperti contoh berikut.

$$
\psi = \frac{1\partial}{\beta - 5} \sum_{n=1}^{N} \log_{n-\tau} (rX_n)
$$
 (1)

## **7.2 Penulisan Tabel**

Tabel diberi nomor sesuai urutan penyajian (Tabel 1, dst.), tanpa garis batas kanan atau kiri. Judul tabel ditulis dibagian atas tabel dengan posisi rata tengah (*center justified*) seperti contoh berikut.

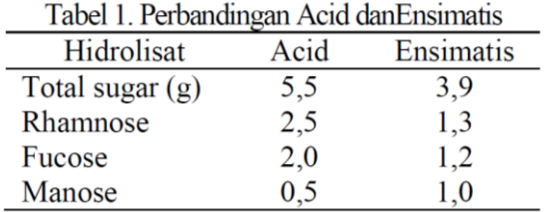

### **7.3 Gambar**

Gambar diberi nomor sesuai urutan penyajian (Gambar.1, dst.). Judul gambar diletakkan dibawah gambar dengan posisi tengah (*center justified*) seperti contoh berikut.

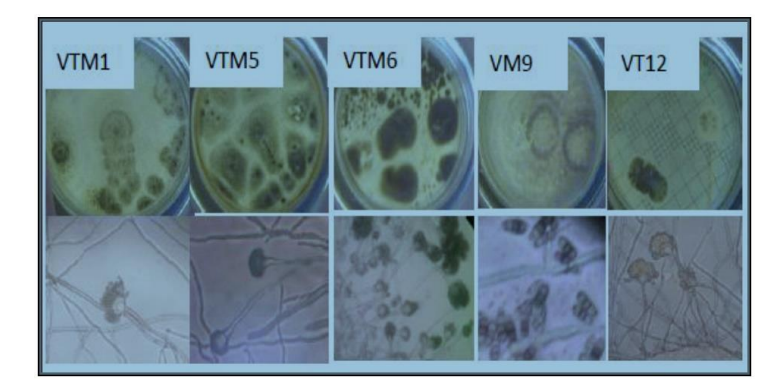

Gambar 1. Mikroskopiisolat VTM1, VTM5, VTM6, VTM9 dan VT 12.

# **JUDUL DITULIS DENGAN FONT TIMES NEW ROMAN 12 CETAK TEBAL (MAKSIMUM 15 KATA)**

**Penulis11), Penulis22) dst. [Font Times New Roman 10 Cetak Tebal dan Nama Tidak Boleh Disingkat]** <sup>1</sup>Nama Fakultas, nama Perguruan Tinggi (penulis 1) email: penulis \_1@abc.ac.id  $2$ Nama Fakultas, nama Perguruan Tinggi (penulis 2) email: penulis  $2@cde.ac.id$ 

#### *Abstract [Times New Roman 11 Cetak Tebal dan Miring]*

*Abstract ditulis dalam bahasa Inggris yang berisikan isu-isu pokok, tujuan penelitian, metoda / pendekatan dan hasil penelitian. Abstract ditulis dalam satu alenia, tidak lebih dari 200 kata. (Times New Roman 11, spasi tunggal, dan cetak miring).*

*Keywords: Maksimum 5 kata kunci dipisahkan dengan tanda koma. [Font Times New Roman 11 spasi tunggal, dan cetak miring]*

### **1. PENDAHULUAN [Times New Roman 11 bold]**

Pendahuluan mencakup latar belakang atas isu atau permasalahan serta urgensi dan rasionalisasi kegiatan (penelitian atau pengabdian). Tujuan kegiatan dan rencana pemecahan masalah disajikan dalam bagian ini. Tinjauan pustaka yang relevan dan pengembangan hipotesis (jika ada) dimasukkan dalam bagian ini. [Times New Roman, 11, normal].

#### **2. METODE PENELITIAN**

Metode penelitian menjelaskan rancangan kegiatan, ruang lingkup atau objek, bahan dan alat utama, tempat, teknik pengumpulan data, definisi operasional variabel penelitian, dan teknik analisis. [Times New Roman, 11, normal].

#### **3. HASIL DAN PEMBAHASAN**

Bagian ini menyajikan hasil penelitian. Hasil penelitian dapat dilengkapi dengan tabel, grafik (gambar), dan/atau bagan. Bagian pembahasan memaparkan hasil pengolahan data, menginterpretasikan penemuan secara logis, mengaitkan dengan sumber rujukan yang relevan. [Times New Roman, 11, normal].

#### **4. KESIMPULAN**

Kesimpulan berisi rangkuman singkat atas hasil penelitian dan pembahasan. [Times New Roman, 11, normal].

#### **5. REFERENSI**

Penulisan naskah dan sitasi yang diacu dalam naskah ini disarankan menggunakan aplikasi referensi (*reference manager*) seperti Mendeley, Zotero, Reffwork, Endnote dan lain-lain. [Times New Roman, 11, normal].